2. Struktur überlegen: Hier kann entweder vorab überlegt werden, wie die Gliederung aussehen soll (abhängig von der Thematik), oder man legt einen Titel an und lässt die Inhalte dort hinein "fließen" – wie es bei *Live*-*Sketchnotes* häufig der Fall ist.

Beispiele für den Aufbau können sein:

- Linearer Aufbau: von oben nach unten, links nach rechts, *Content*-Inseln um z.B. das Thema herum,
- Mind-Map: z.B. um etwas flexibel/organisch wachsen zu lassen, um Zusammenhänge herzustellen, um Kategorienbildung zu nutzen,
- **Zeitleisten:** chronologischer Aufbau von links nach rechts,
- **Personas:** z.B. um Informationen über eine Person zusammenzutragen,
- Landkarten: z.B. um Ereignisse, Personen etc. geografisch zu verankern,
- Zoom: z.B. um etwas besonders hervorzuheben

Je nachdem, welche Aspekte man hervorheben möchte (Chronologie, Geografie, Charakter etc.), können unterschiedliche Modelle angewendet werden. Möchte man mehrere darstellen, können sie auch in einer *Sketchnote* kombiniert werden.

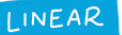

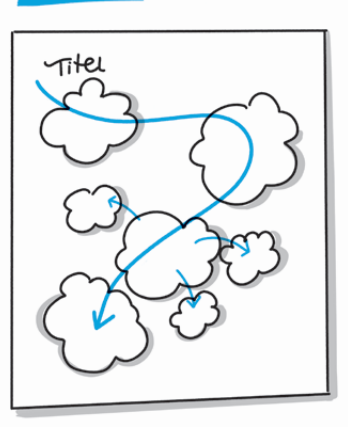

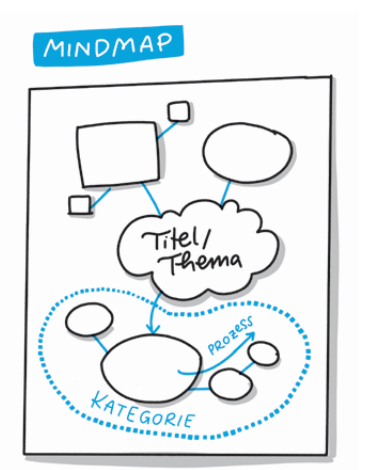

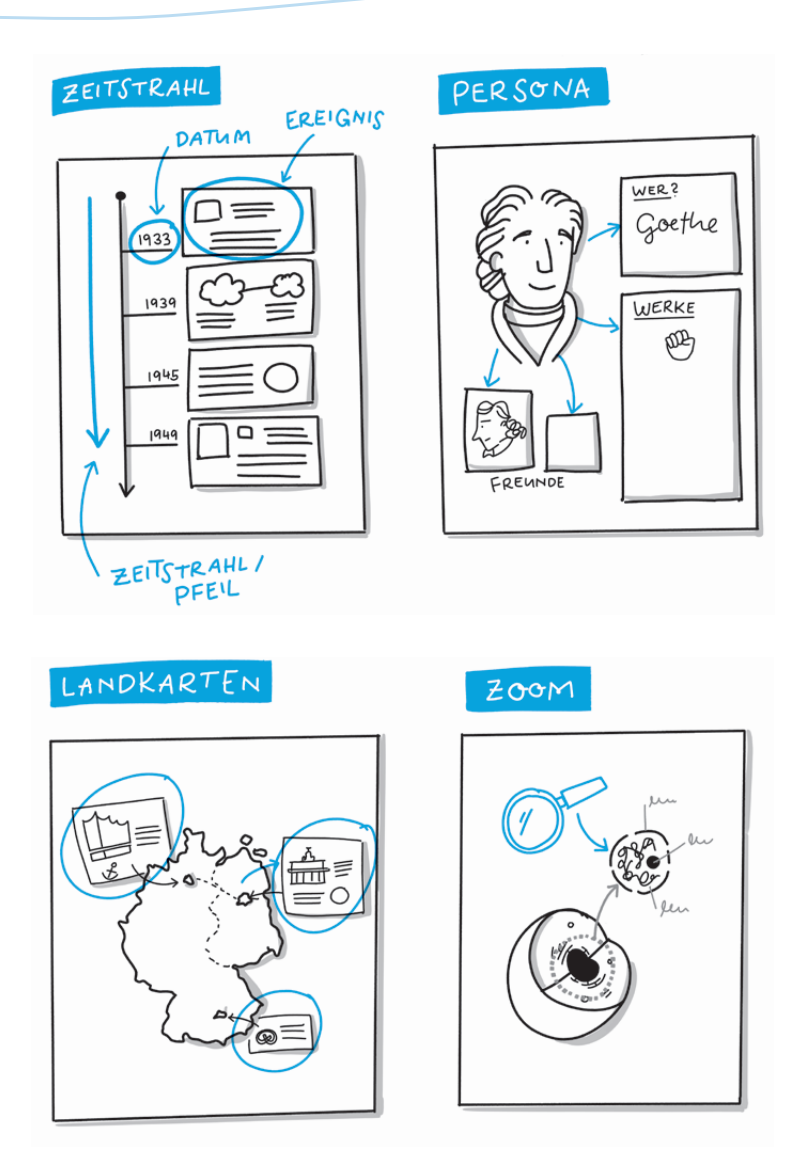

- 3. Inhalte schreiben und zeichnen: Inhalte werden dabei bestimmten Themengruppen zugeordnet, die dann wiederum z.B. durch Pfeile in Zusammenhänge gebracht werden können.
- 4. Akzente setzen: Akzente kann man z.B. mit Farbe oder den anderen erwähnten Hervorhebungsmitteln setzen. Je nachdem, wie man selbst es gerne mag, kann das im Prozess passieren oder im Nachgang, nachdem die Notizen angelegt worden sind.